$\ddot{\mathbb{C}}$ 

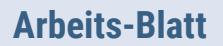

## Das Berufs-Feld Verkehr, Logistik

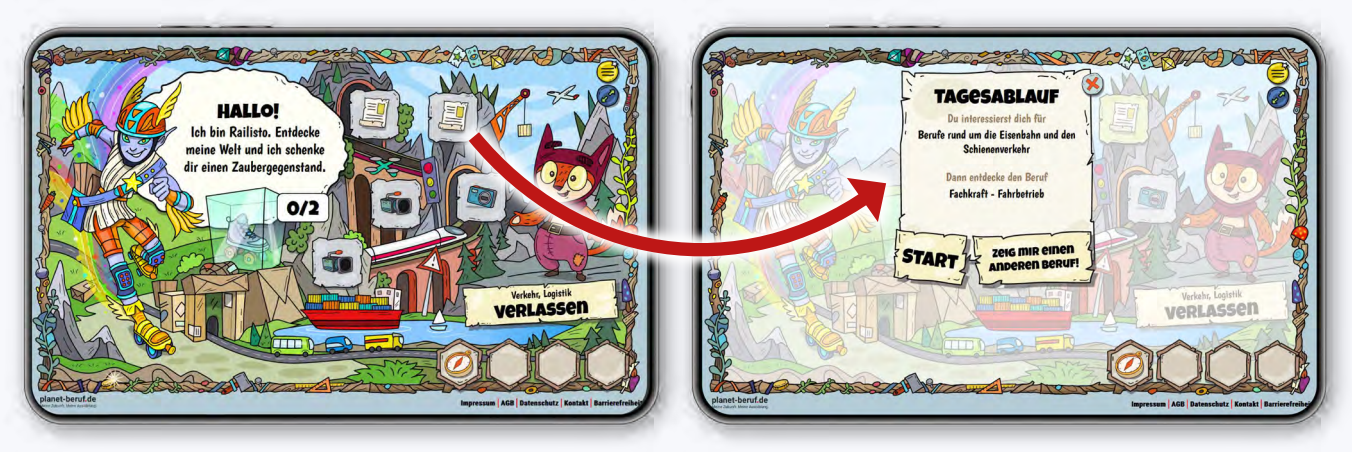

*Das Wesen mit dem Flügel-Helm heißt Railisto. Es zeigt dir das Berufsfeld Verkehr, Logistik.* 

## **Übung:**

Öffne das Tool **Abenteuer Berufe** auf **[planet-beruf.de » Abenteuer Berufe](https://abenteuer-berufe.planet-beruf.de/)**. Suche in der Karte vom Zauber-Wald das Wesen mit dem Flügel-Helm. Klicke es an, dann auf "Ja, klar!". Es öffnet sich ein neuer Bild-Schirm. Hier siehst du 5 graue Felder mit Bildern. Klicke auf eine Kamera, ein Text-Blatt, einen Foto-Apparat oder ein Mikrofon.

## **Schaue dir 3 Berufe an und schreibe sie auf**.

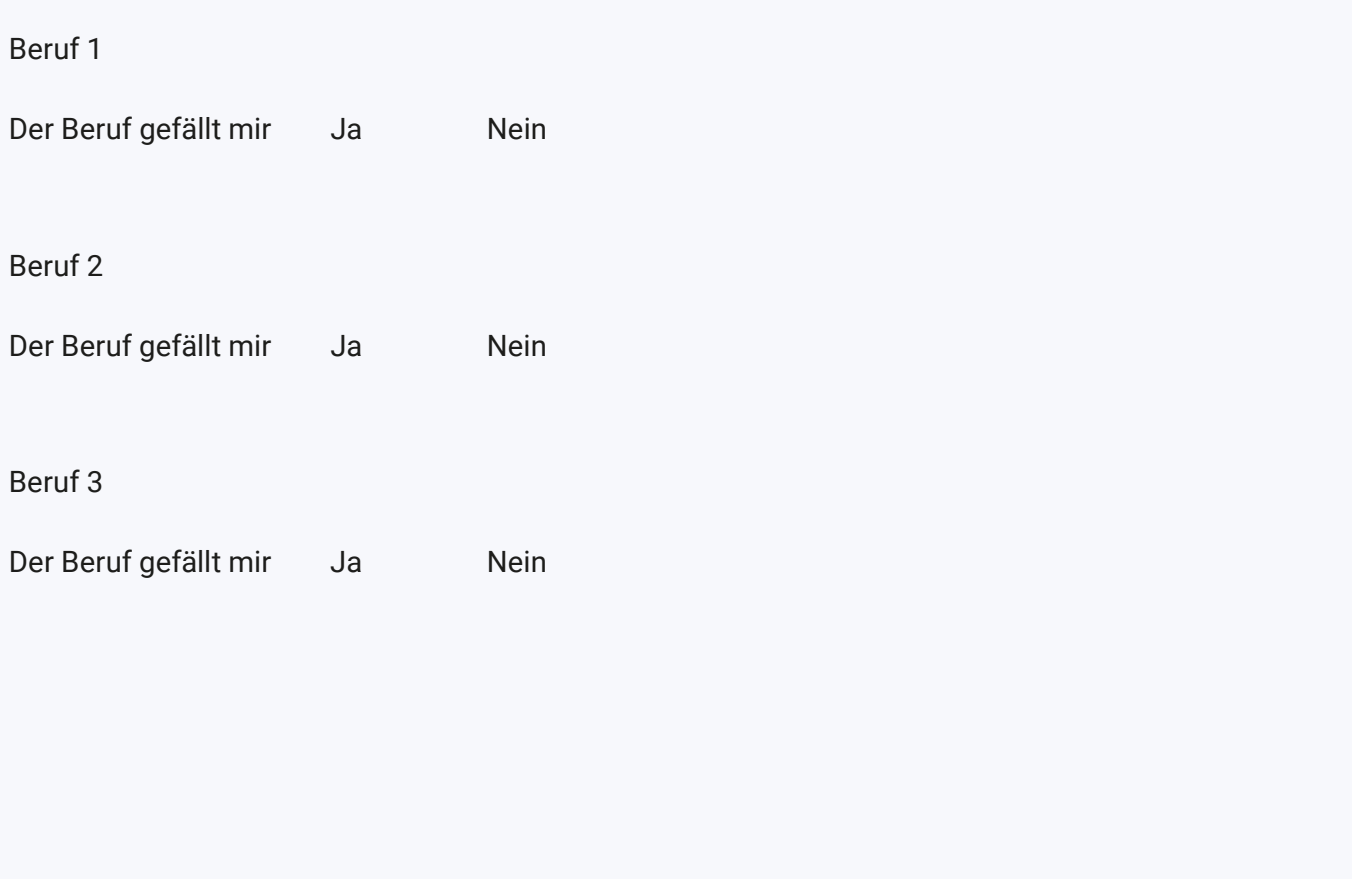